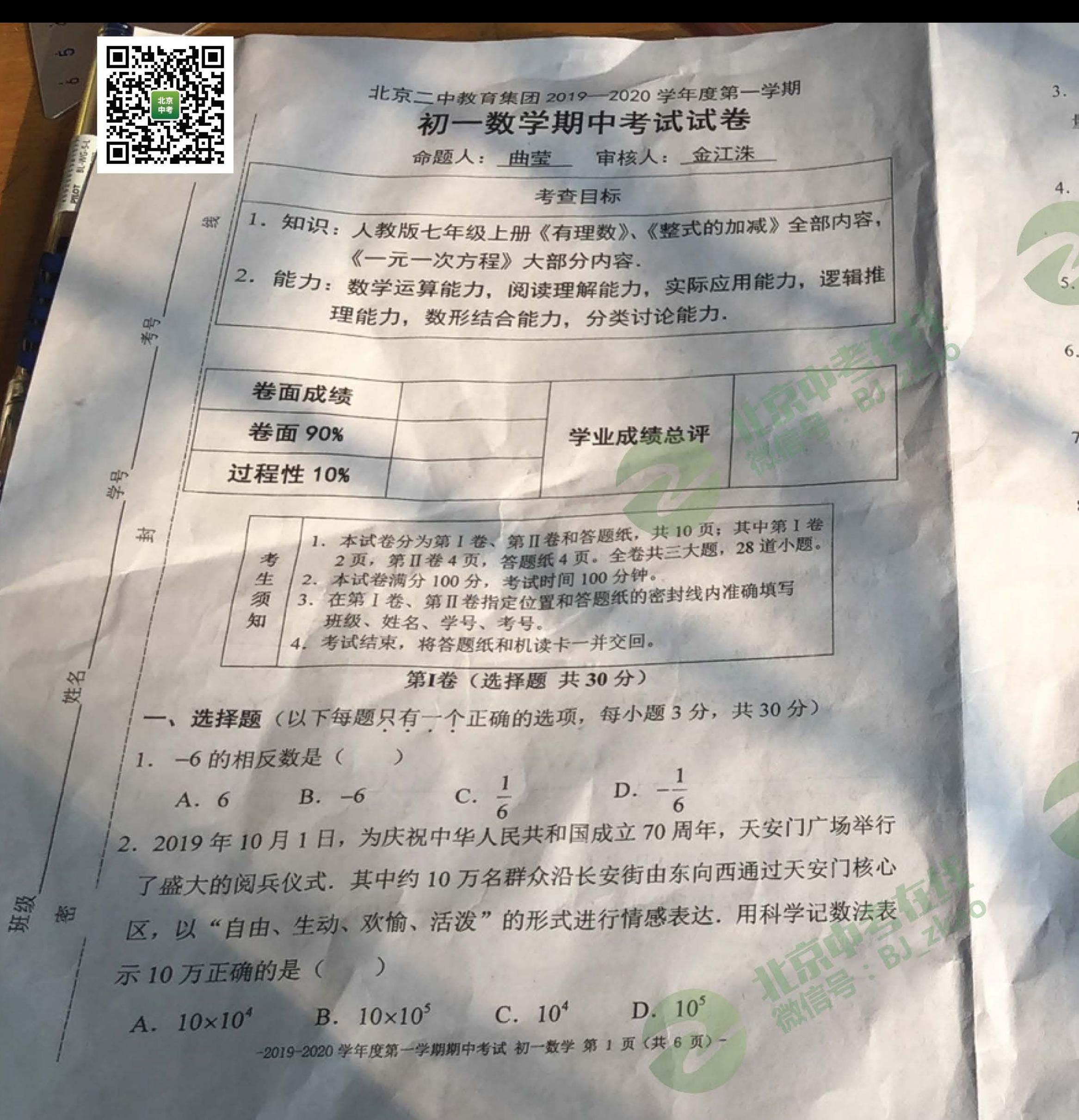

3. 质检员抽查 4 袋方便面, 其中超过标准质量的克数记为正数, 不足标准质 量的克数记为负数,从轻重的角度看,最接近标准的产品是() A. -3 B. -1 C. 2 D. 4 4. 下列计算正确的是() A.  $-2a^2b+5a^2b=3a^2b$  B.  $2m+n=2mn$ C.  $2a^4 + 4a^2 = 6a^6$ D.  $b-5b=-4$ 5. 若(x+3)<sup>2</sup> 与|2y-4|互为相反数, 则x'的值为() A.  $-9$  B. 9 C.  $-8$ D. 8 6. 如果 x=y, 那么根据等式的性质, 下列变形正确的是( A.  $x+y=0$  B.  $\frac{x}{5}=\frac{5}{y}$  C. 2-x=2-y D. x+7=y-7 7. 如果2x2-x-2=0, 那么6x2-3x-1的值等于() B. 3 C. -7 D. -9 A. 5 8. 若关于 x, y 的整式 x2-3kxy-3y2+6xy-8中不含 xy项, 则 k的值为() B. 1 C. 2 D. -2 A. 0 9. 有理数 a, b, c 在数轴上的位置如图所示, 则代数式 |a+b|+|a+c|-|b-c|的 值为()  $b -1 c 0 a 1$ A.  $-2b$  B. 0 C. 2c  $\alpha$  D. 2a+2c

10. 按下面的程序计算:

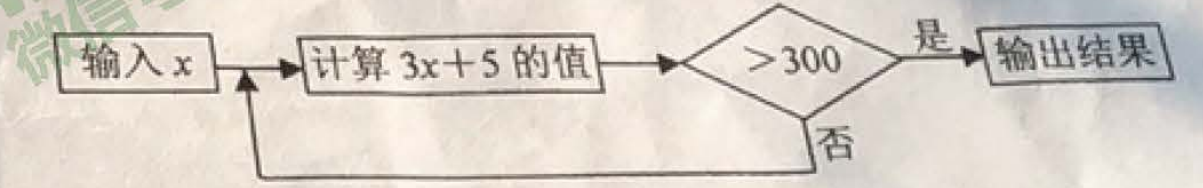

若输入100,输出结果是305;若输入10,输出结果是335. 若开始输入 的 x 值为正整数, 最后输出结果为605, 则开始输入 x 的值不可能是(

A. 5 B. 20 C. 60 D. 200

-2019-2020 学年度第一学期期中考试 初一数学 第 2 页 (共 6 页) -

## 第11卷(非选择题共70分)

二、填空题 (每小题3分,共18分) 11. 比较大小: -3 -2.1 (填">", "<"或"="). 12. 写出一个含有字母m、n, 系数是负数, 且次数是5的单项式 13. 在下列数: - (--). -42, ----------- x, (-1)<sup>2004</sup>, 0 中, 正有理数有 14. 如果数轴上的点 A 对应的数为-2.5, 那么数轴上与 A 点相距 3 个单位长

度的点所对应的有理数为 15. 《孙子算经》是中国传统数学的重要著作之一,其中记载的"荡杯问题" 很有趣. 《孙子算经》记载"今有妇人河上荡杯. 津吏问曰:'杯何以多?' 妇人曰:'家有客.'津吏曰:'客几何?'妇人曰:'二人共饭,三人共羹, 四人共肉,凡用杯六十五,不知客几何?"

译文: "2 人间吃一碗饭, 3 人同吃一碗羹, 4 人同吃一碗肉, 共用 65 个 碗,问有多少客人?"设共有客人x人,可列方程为 16. 对于正整数 a. 我们规定: 若 a 为奇数, 则 F(a) = 3a + 1; 若 a 为偶数,

 $\mathbb{N} F(a) = \frac{a}{2}$ .  $\mathbb{N} \text{Im } F(15) = 3 \times 15 + 1 = 46$ ,  $F(10) = \frac{10}{2} = 5$ .

若 a1=8, a2=F(a1), a3 = F(a2), a4 = F(a3), ..., 依此规律进行下去, 得到一列数 a1, a2, a3, a4, …, an, … (n 为正整数), 则 a3= 2  $a_1 + a_2 + a_3 + \cdots + a_{2n+2} = 4718$ 

释答题(本题共52分,第17~25题每题4分,第26题、27题每题5分, 第28 题 6分) 17. 计算:  $(-1)^4 + (-2) \times (-3) + (-9)$ .

18. if 
$$
\pi
$$
:  $\left(-\frac{1}{3} + \frac{5}{6} - \frac{3}{8}\right) \times 24$ .

19. 解方程: 4(3x-1)=8.

20. 
$$
lim_{x \to 0} \frac{5x+3}{4} = \frac{x-1}{2} + 1
$$
.

21. 先化简, 再求值: 5(3a2-b)-(b+3a2)+8b, 其中 a = -1, b = 3.

22. 十一放假时, 小明一家三口一起乘小轿车去探望爷爷、奶奶和姥爷、姥姥, 早 上从家里出发,向东走了5千米到超市买东西,然后又向东走了2.5千米到 爷爷家,下午从爷爷家出发向西走了10千米到姥爷家/晚上返回家里, (1) 若以小明家为原点, 向东为正方向, 用1个单位长度表示1千米, 请将超市、爷爷家和姥爷家的位置在下面数轴上分别用点 A、B、C 表示出

来:

 $-5$   $-4$   $-3$   $-2$   $-1$  0 1 2 3 4 5 6 7 8

(2) 超市和姥爷家相距多少千米?

(3) 若小轿车每千米耗油 0.08 升, 求小明一家从出发到返回家, 小轿车 的耗油量.

-2019-2020 学年度第一学期期中考试 初一数学 第 4 页 (共 6

2019-2020 学年度第一学期期中考试 初一数学 第 3 页 (共 6 页)-

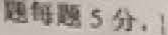

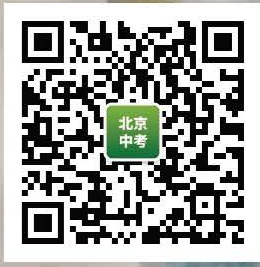

豐

23. 已知关于x的方程2x+5a=3的解与方程2x-2=0的解相同,求a的<sup>值:</sup>

24. 己知|a-2|=6,  $b^2 = 4$ , 若a>b, 求a+b的值.

25. 将连续的奇数 1, 3, 5, 7, 有排成如下表:

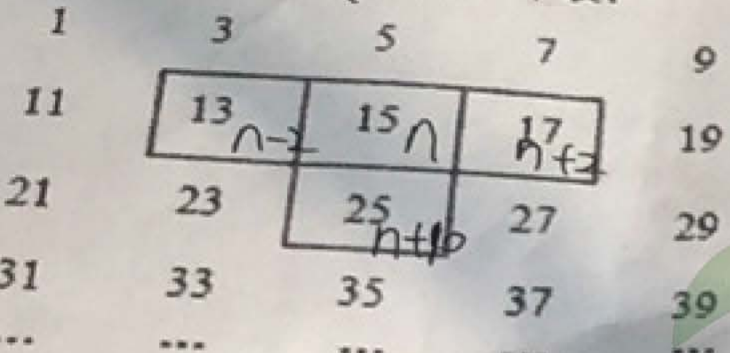

如图所示,图中的 T字框框住了四个数字,若将 T字框上下左右移动, 按同样的方式可框住另外的四个数.

(1) 将 T字框内处于中间且靠上方的数用 n 表示, 用含 n 的代数式表 示T字框中的四个数的和

(2) 若将 T字框上下左右移动, 框住的四个数的和能等于 2018 吗? 如果能,写出这四个数,如不能,说明理由.

26. 为鼓励节约能源, 某电力公司特别出台了新的用电收费标准: 当每户每 月用电量不超过 210 度时, 收费标准是每度 0.5 元; 当每户每月用电量超 过210度时,超出部分的收费标准是每度0.8元

(1) 小林家在 4 月份用电 x(x < 210)度, 请你用 x 来表示小林家在 4 月份应付的电费为 元:

(2) 小林家在 12 月份交付电费 181 元, 请你利用方程的知识, 求小林 家在12月份的用电量.

-2019-2020 学年度第一学期期中考试 初一数学 第 5 页 (共 6 页) -

27. 已知关于 x 的方程 2kx 3+(1+k)x ... (1) 若此方程是关于 x 的一元一次方程, 则 k 的取值范围是\_\_\_\_\_\_\_ (2) 在(1) 的条件下, 当方程的解为正整数时, 求整数 k的值,

## 28. 阅读下列材料:

我们给出如下定义: 若A, B, C为数轴上不重合的三点, 且点M在点A, B 之间,若点M到左侧点的距离等于点M到右侧点的距离的2倍,则称点M为点 A与点B的"伴随点"。

解答下列问题:

(1) 若点A表示的数为-4, 点B表示的数为2, 点M为点A与点B的"件随 

(2) 若点C表示的数为1, 点C与点D的"伴随点"表示的数为2, 则点D 表示的数为\_\_\_\_\_\_\_\_\_\_;

(3) 若点A表示的数为-4, 点C, D表示的数分别是1, 4, 当点A以每秒5 个单位长度的速度向正半轴方向移动时,点C与点D同时分别以每秒3个单位 长度和1个单位长度的速度向正半轴方向移动。设移动的时间为t(t>0)秒, 当点C为点A与点D的"伴随点"时,求t的值。

温馨提示:试卷的背面可以作为草稿纸使用.

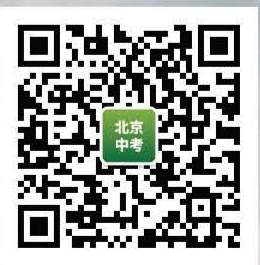

-2019-2020 学年度第一学期期中考试 初一数学 第 6 页 (共 6 页) -